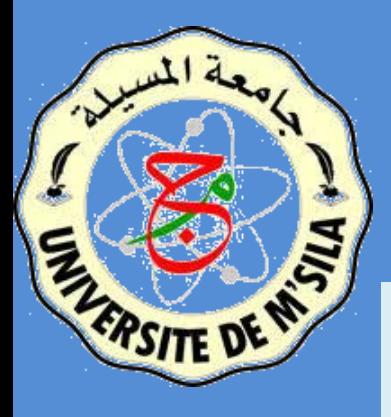

Université Mohamed Boudiaf de M'Sila Faculté des Mathématique et de l'Informatique Département d'Informatique

# Développement D'applications mobiles

Samir Akhrouf

Année universitaire 2019-2020

# **Contenu**

# **1. Développement des applications mobiles**

- Définition
- □ Environnements d'exécution
- □ Environnements de développement (Androïd, Windows Phone, iOS SDK, BlackBerry, Adobe AIR, Java ME, Macromedia Flash Lite, ...)
- $\Box$  Test des applications mobiles
- □ Marchés des applications mobiles (Google Play, Apple AppStore, Windows Phone Store, ...)
- Brevets

# I- Développement des Applications Mobiles

# **Objectifs**

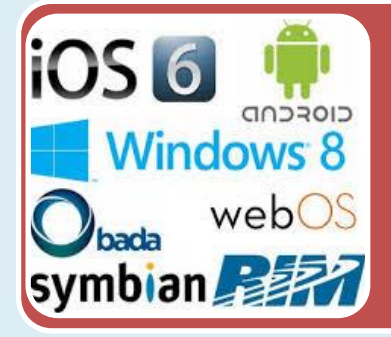

# Présenter les systèmes d'exploitation mobiles

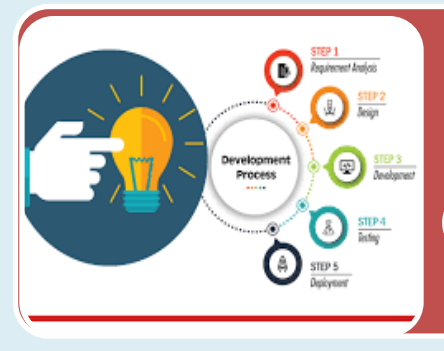

Maîtriser la chaîne de développement des applications mobiles

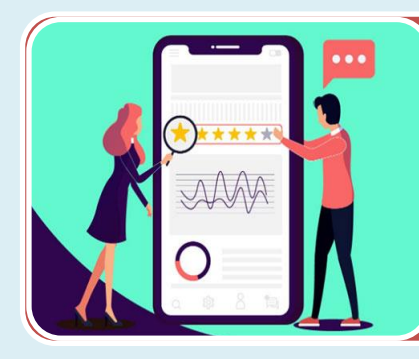

Découvrir les plateformes de développement des applications mobiles.

# **Application Mobile**

### 1.1. Définition

# Que signifie le terme Application Mobile ?

Une application mobile est une application logicielle développée spécifiquement pour une utilisation sur de petits appareils informatiques sans fil, tels que les Smartphones et les tablettes, plutôt que sur des ordinateurs de bureau ou des ordinateurs portables.

Dans ce qui suit nous allons voir comment développer une application mobile.

1.2. DÉVELOPPER ET RÉUSSIR UNE APPLICATION MOBILE ?

Il faut avoir une bonne idée

Il faut avoir un plan marketing

Il faut avoir un business modèle

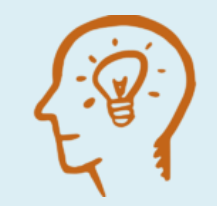

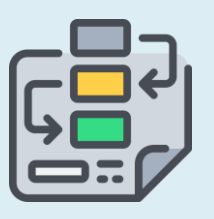

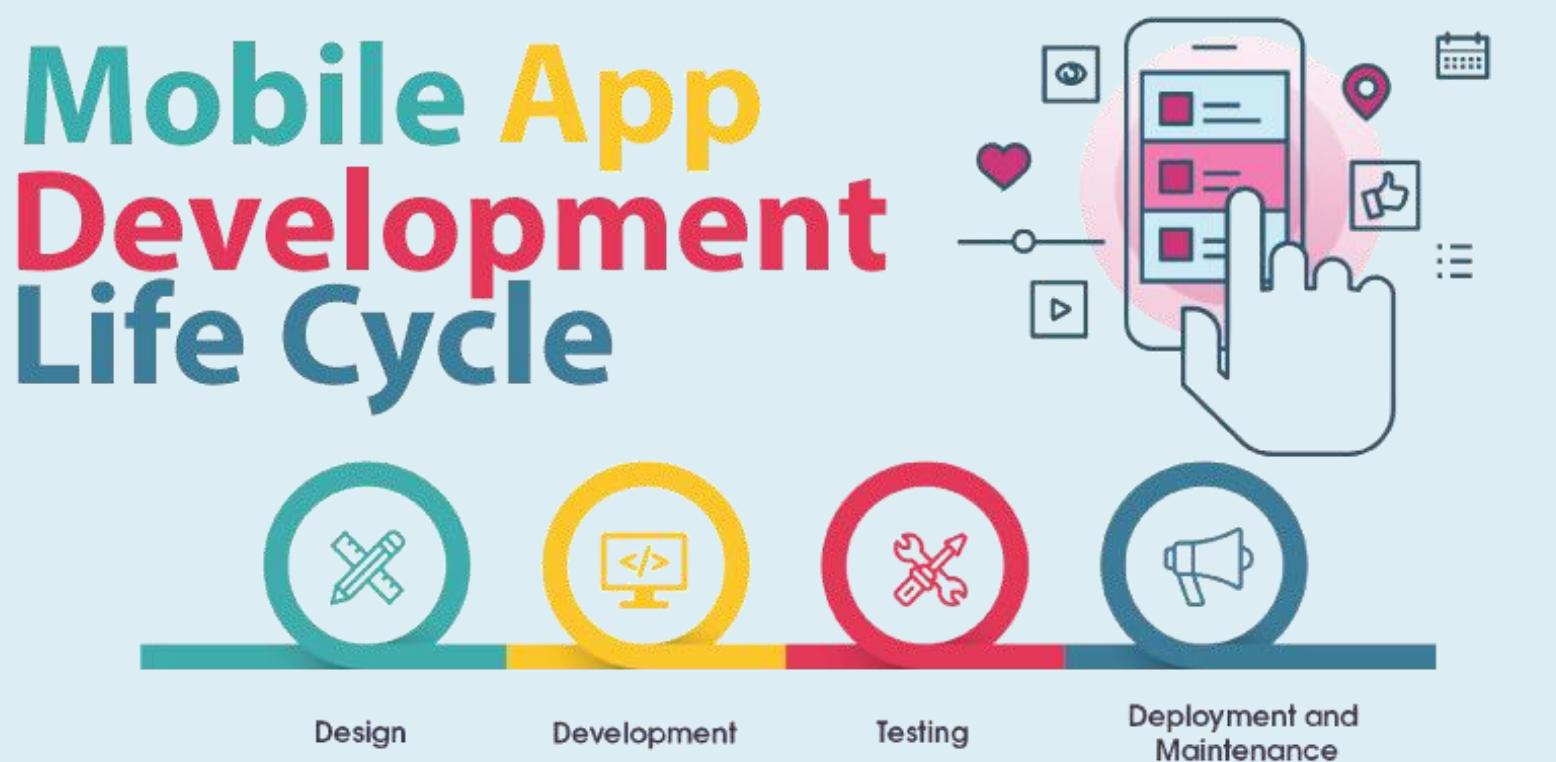

### 1.2.1 Processus de développement d'une Application Mobile

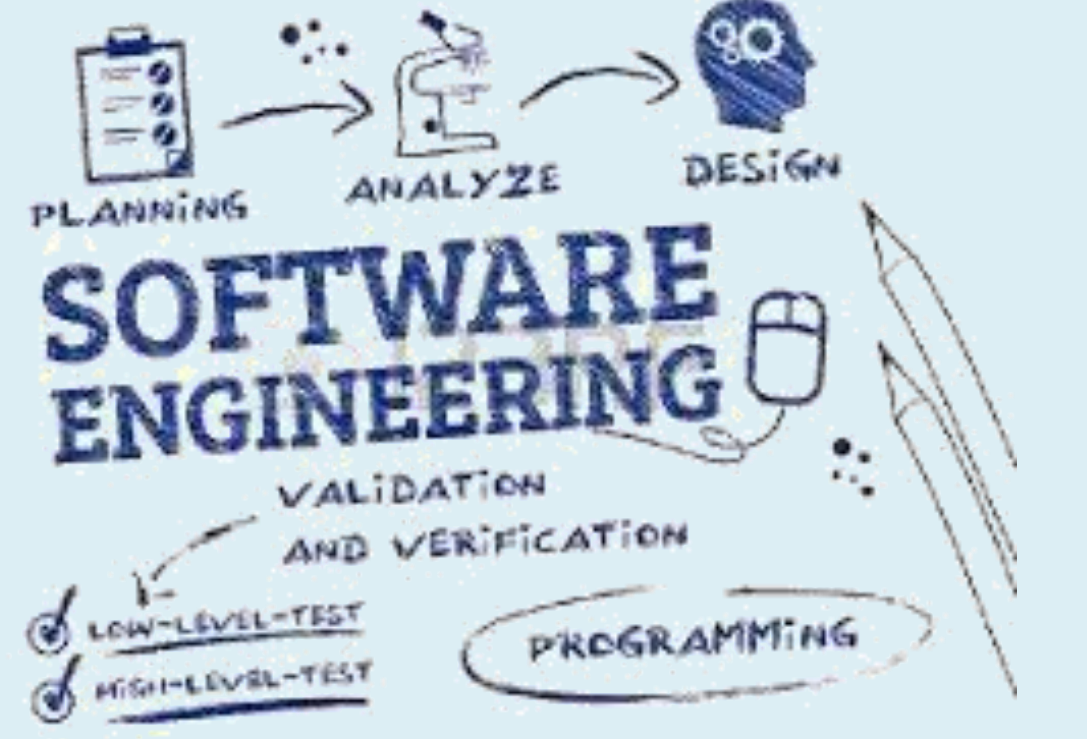

Etape 0 – Réaliser un cahier des charges

le cahier des charges comprend :

La définition du projet Les objectifs, les spécifications, les contraintes, les inputs, les outputs, la méthodologie utilisée, les utilisateurs, les fonctionnalités, les tâches etc.…

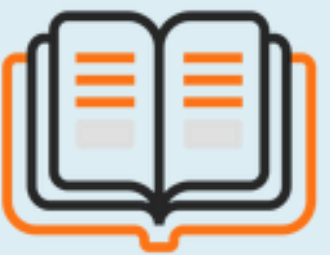

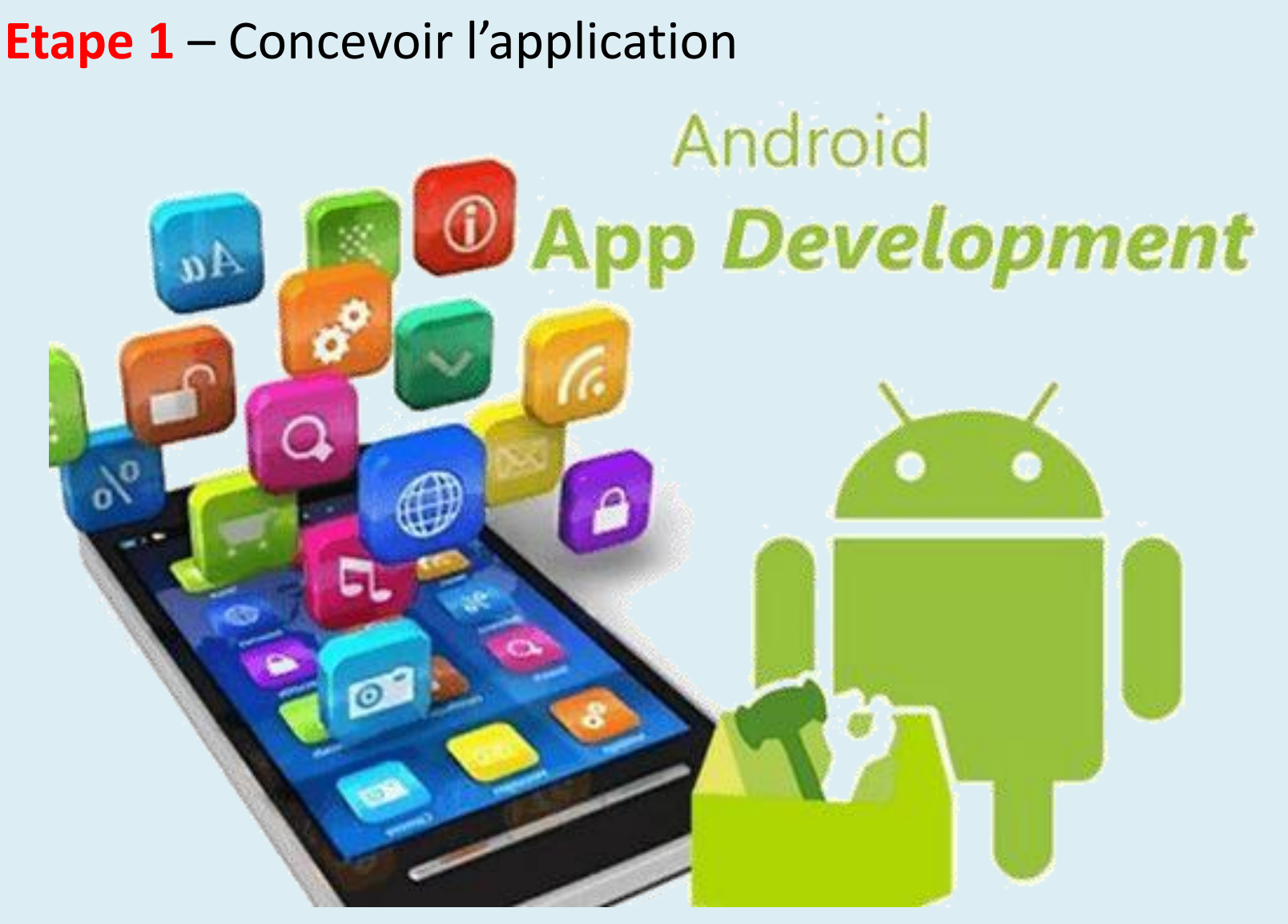

En premier clarifier son projet et réaliser une maquette de ce que l'on veut afin de présenter le concept à des clients, à des prospects, à des développeurs potentiels. …

#### Etape 1.1 : réalisation d'une maquette

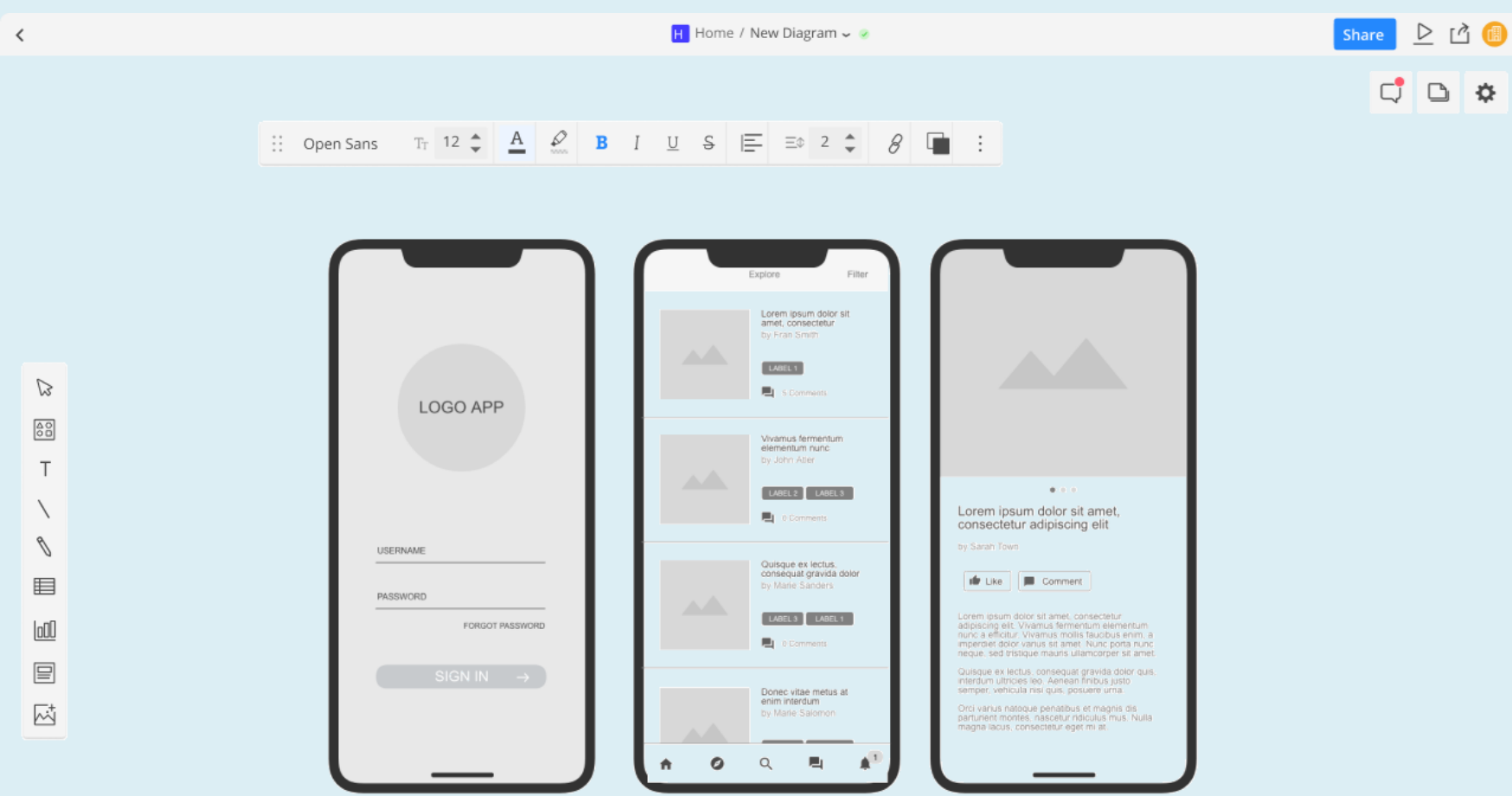

Etape 2 : développement de votre application (qui englobe aussi la phase de codification)

Il faut travailler de manière intelligente :

- ❑ en groupe,
- ❑ il faut bien communiquer,
- ❑ Prendre des notes et bien documenter chaque étape.

Concernant le développement, il est recommandé d'utiliser la méthode agile.**DEVELOPPEMENT PARAMETRAGE** 

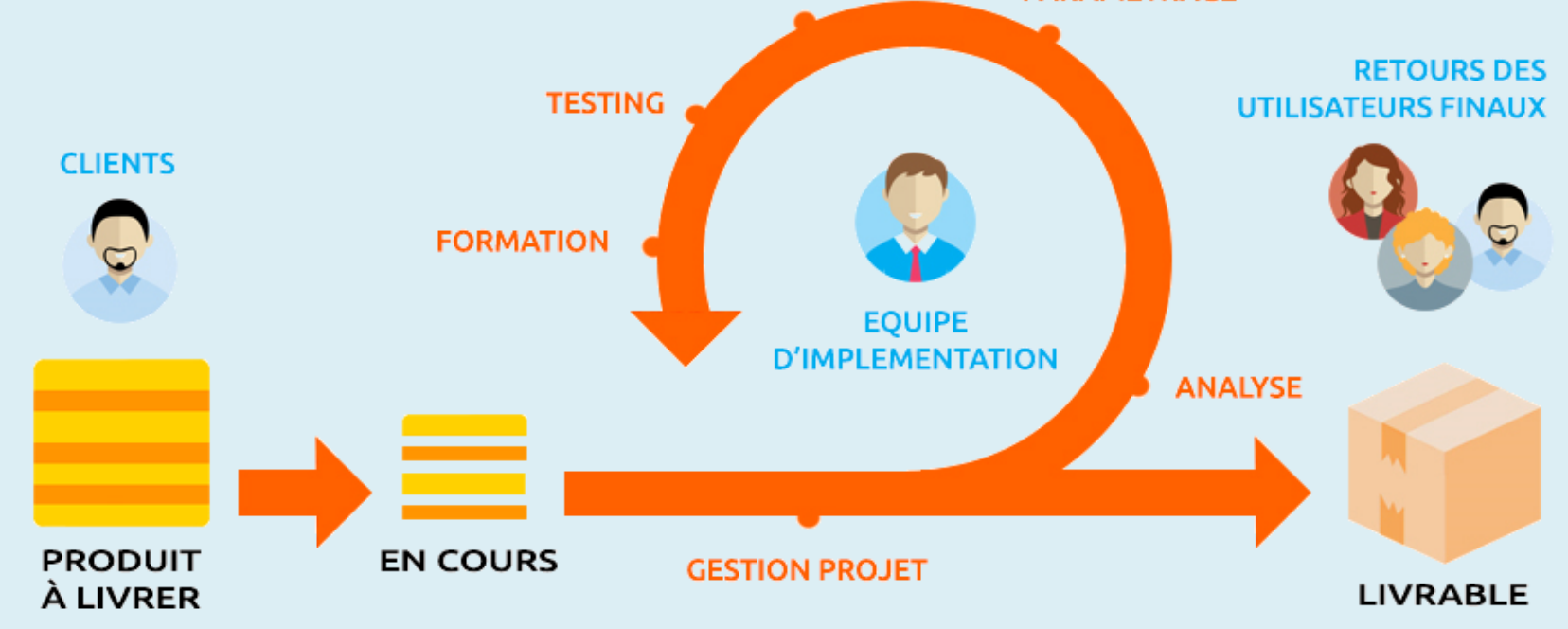

 $Q$ 

Etape 2.1 : découper le projet en blocs

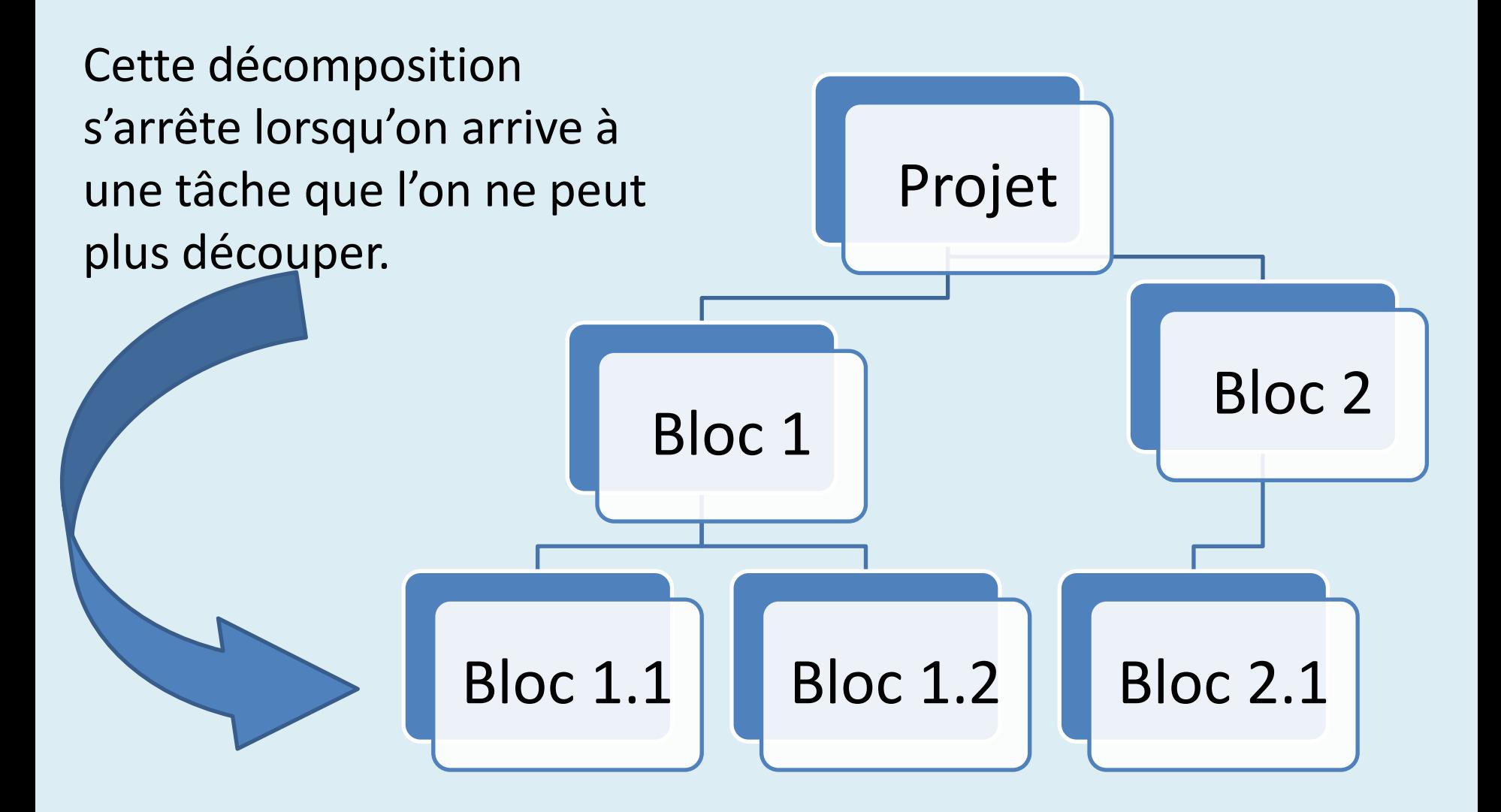

Etape 3 : La présentation de l'avancement de l'application au fur et à mesure du développement<br>MOBILE APP TESTING CHECKLIST

Etape 4 : Intégration des différents blocs **Performance Testing** Etape 5 : Tests et validation **Accessibility Testing Compliance Testing** Etape 6 : Exploitations et mise en marche 흡  $\overline{\mathbf{a}}$ Etape 7 : Maintenance **Functional Testing Compatibility Testing Usability Testing** Enfin le déploiement 11

# Etape 8 : publication de l'application mobile **PUBLICATION**

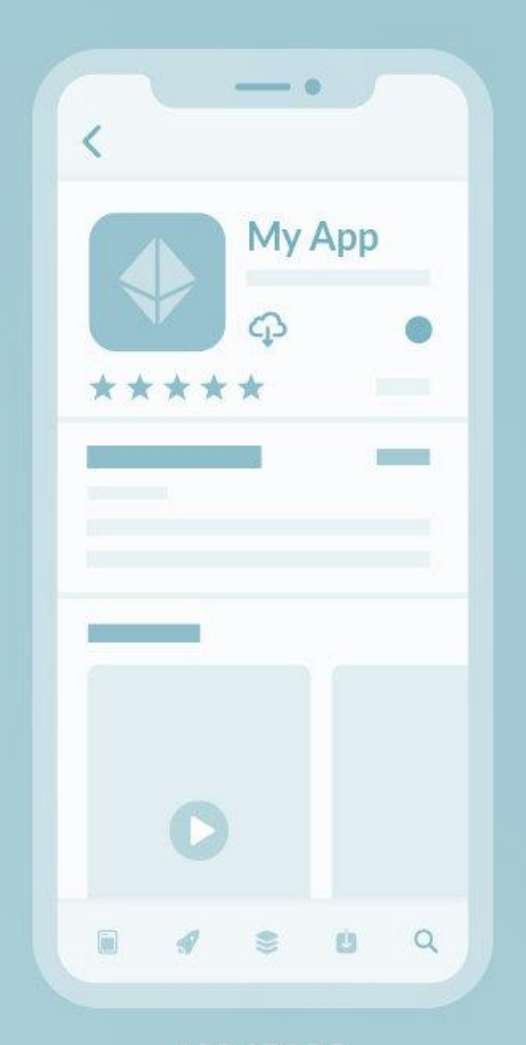

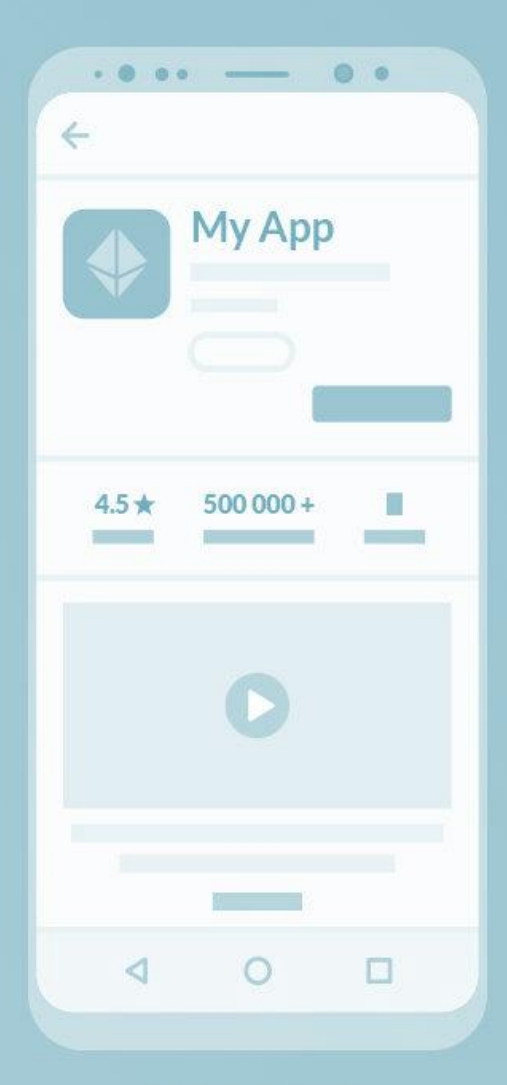

**GOOGLE PLAY** 

**APP STORE** 

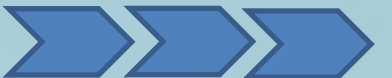

Intérêt de la programmation d'applications mobiles

# Intérêt de la Programmation d'Applications Mobiles

- ❑ La demande est en croissance extraordinaire.
- ❑ Elle touche tous les domaines et toutesles disciplines.
- ❑ Elle peut toucher une variété plus large d'utilisateurs
- ❑ C'est rentable en terme de gain.
- ❑ La demande après les développeurs d'applications mobiles qualifiés est en constante augmentation.
- ❑ L'avancée dans les technologies comme la réalité artificielle et virtuelle, l'internet des objets, l'intelligence artificielle et l'apprentissage automatique ne seront que de nouvelles opportunités pour le développement d'application mobiles.

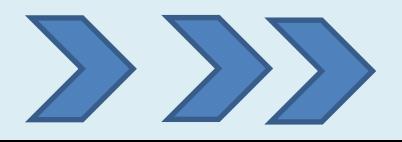

# Types d'applications mobiles

- 1.3. Types d'applications mobiles
	- ❑ Conçues pour tenir compte des exigences et des contraintes des appareils mobiles.

Les applications mobiles :

> ❑Web. ❑Natives. ❑hybrides.

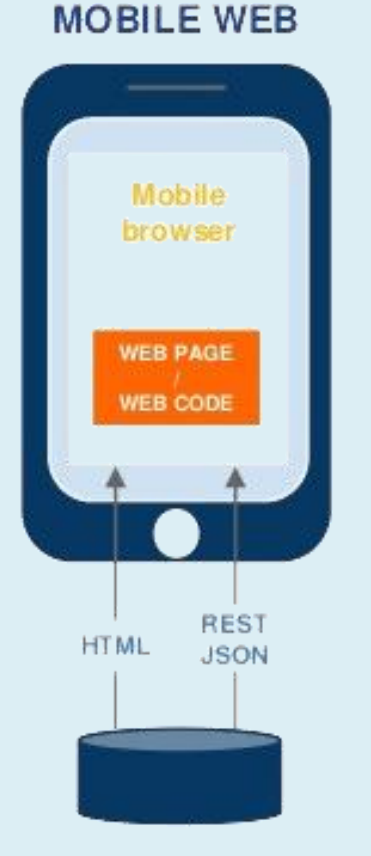

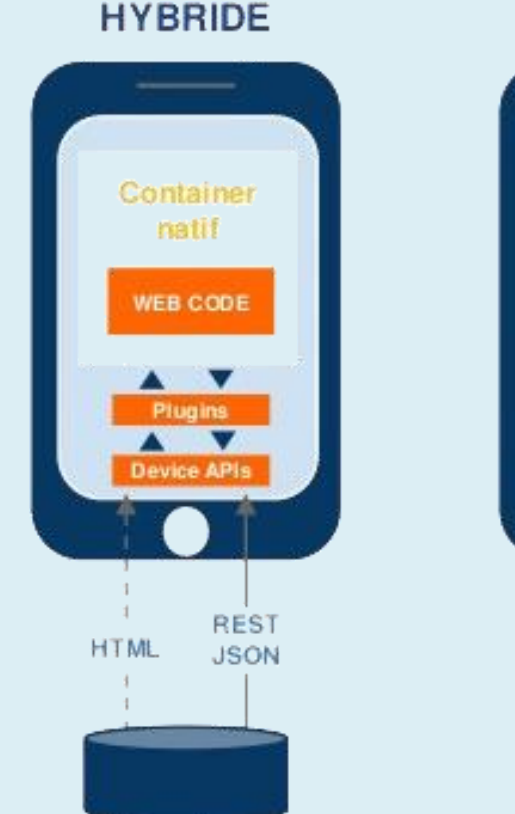

Application native A V **Device APIs** SOAP REST **XML JSON** 

**NATIF** 

**Backend** 

# Types d'applications mobiles

#### a. Comparaison entre MobileApp et WebApp

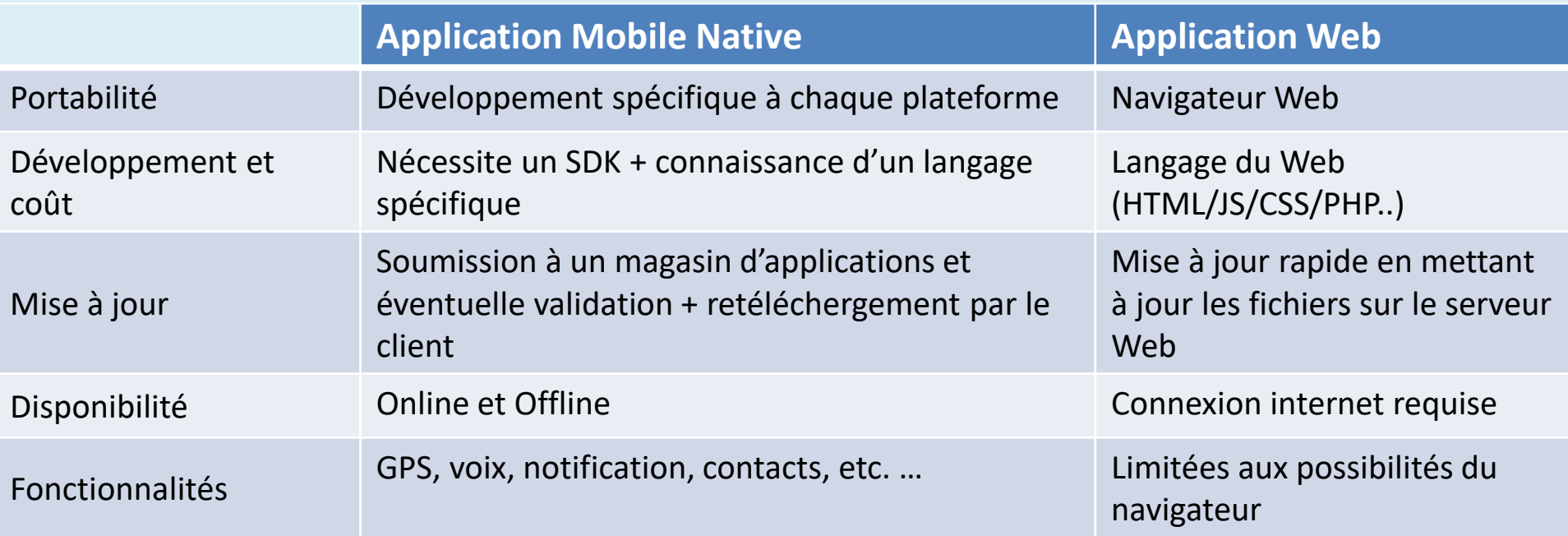

## b. HybrideApp

- Fusion des WebApp et MobileApp
- O Compromis entre les deux

c. Les applications natives :

Conçues pour une grande partie des systèmes d'exploitation pour mobiles.

Le développement d'applications natives nécessite le recours à la mémoire du mobile. On obtient ainsi des applications avec des fonctionnalités:

- ❑professionnelles,
- ❑développées,

❑performantes au même niveau que les applications conçues avec HTML5/CSS3 et les applications hybrides.

❑ Le seul soucis est qu'il faut que les utilisateurs doivent avoir un système d'exploitation mobile pour qu'ils puissent les utiliser et,

❑il faut prendre en considération les environnements d'exécution et leurs systèmes d'exploitation.

## d. Application web :

- toute application conçue avec HTML, CSS, ... Elle fonctionne avec un navigateur internet pour Smartphone.
- $\Box$  Elle ne tient pas compte des divergences existantes entre les systèmes d'exploitation et les marques de Smartphone.
- En général, une application web :
	- ❑ manque d'ergonomie et ne se sert pas de la mémoire du Smartphone. Ceci la place en infériorité par rapport à l'application native.
- e. Les applications hybride :
	- ❑ce sont des **applications mobiles** qui fusionnent entre les caractéristiques des applications web et celles des applications natives.
	- ❑Elles sont exécutables sur toutes les plateformes.

❑Elles minimisent les charges et la durée de leur développement même si c'est au détriment de la perfection et de la qualité qui caractérise les applications natives.

❑Elles s'exécutent exclusivement sur **iOS** et **Android**.

## f. Solutions Multi-platforme

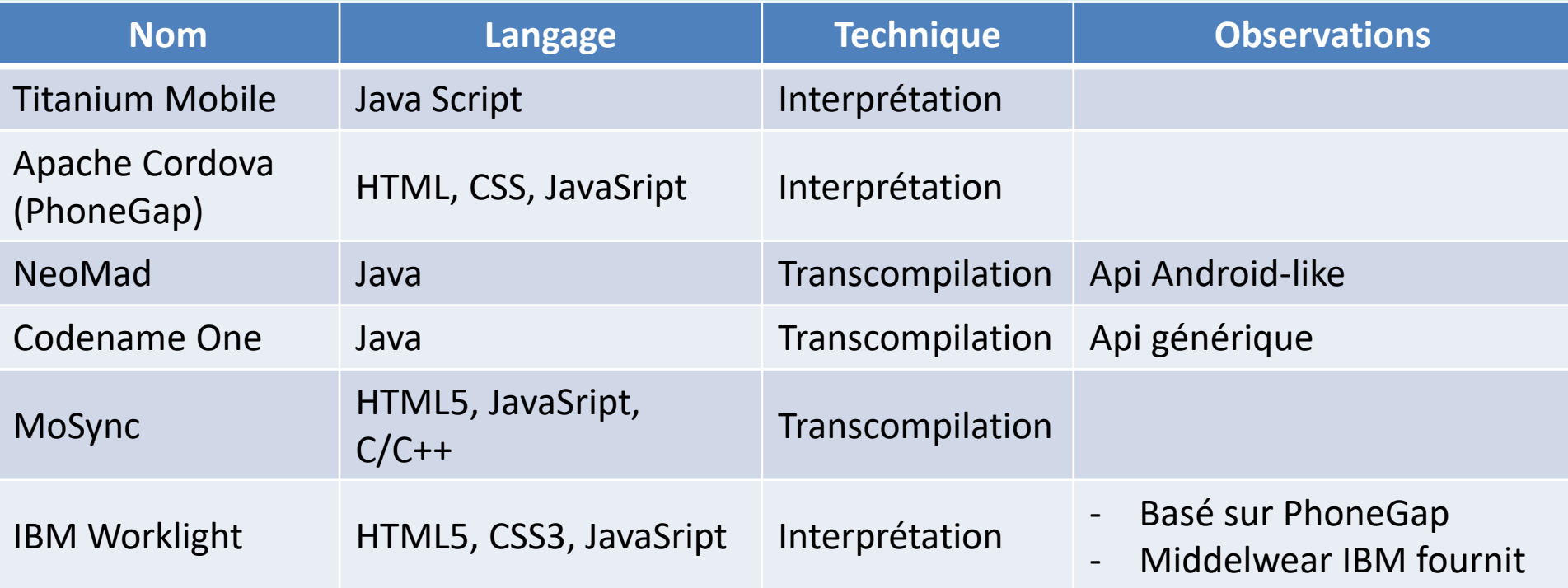

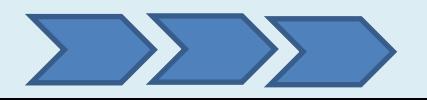

# Paye minimale par heure à travers le monde

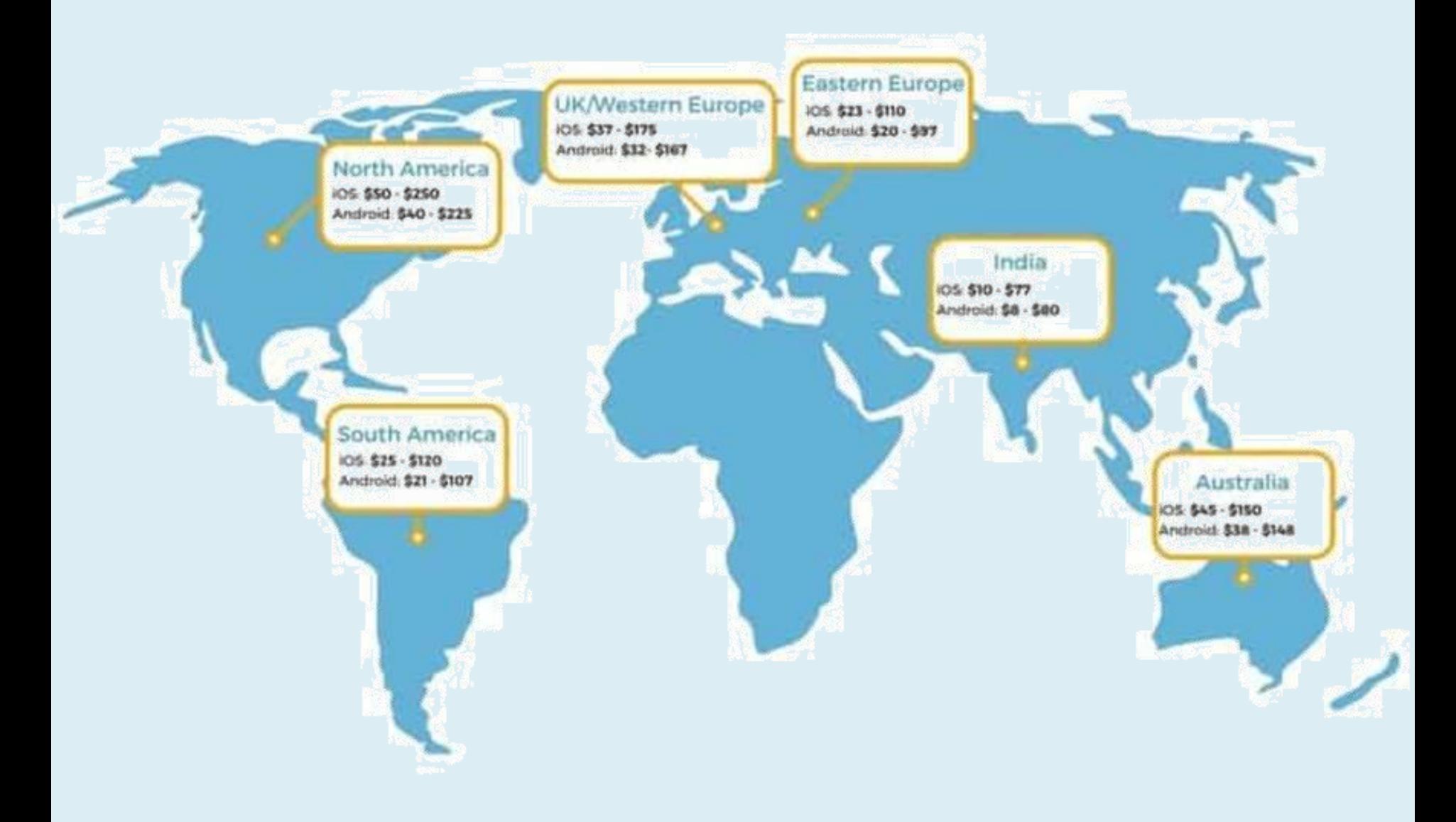

# Salaire Moyen aux Etats Unis d'Amérique

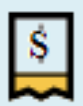

#### **Mobile Developer Salaries in the United States**

Salary estimated from 2,210 employees, users, and past and present job advertisements on Indeed in the past 36 months. Last updated: March 17, 2020

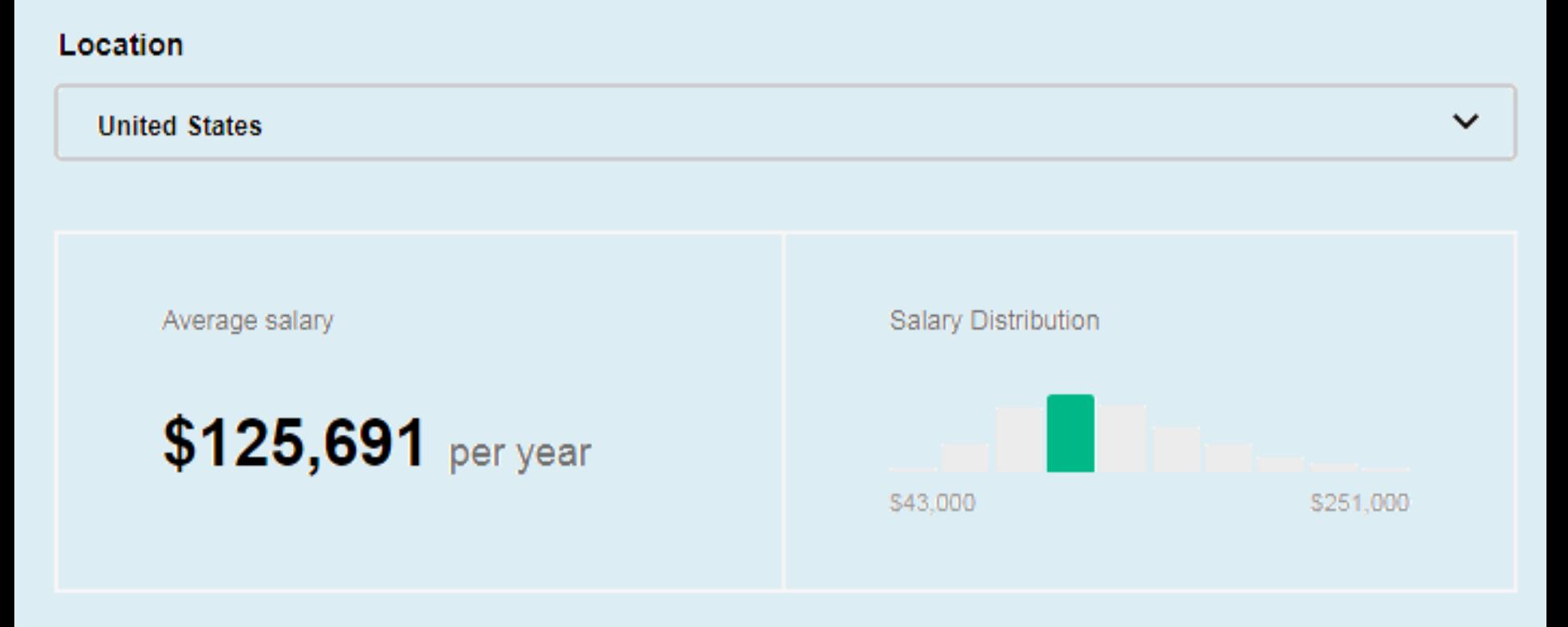

#### Environnement de développement mobile

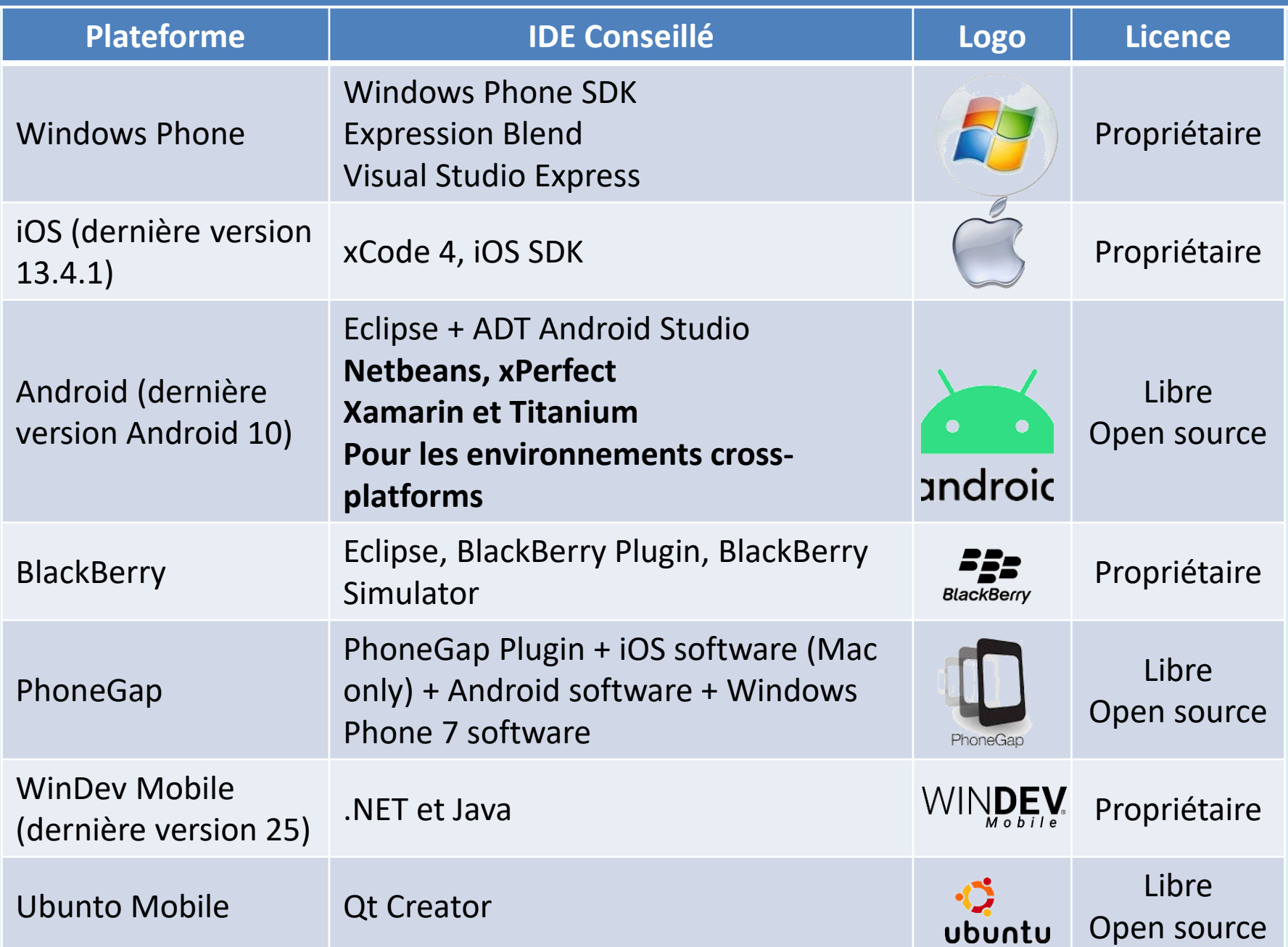

### 1.4. *-* Particularités des principales plateformes

Chaque plateforme d'application mobile est d'une particularité spécifique qu'on va présenter dans ce qui suit pour comprendre les différences entre elles :

- ❑ Windows Phone de Windows : les concepteurs des Smartphones et les développeurs d'**applications mobiles** doivent suivre strictement les consignes de Microsoft pour être intégré à Windows Phone.
- ❑ Blackberry OS : Rarement utilisé, BlackBerry OS n'attire pas assez de développeurs. Les mobinautes de Blackberry sont des professionnelle qui développent des applications professionnelles.
- ❑ iOS d'Apple pour iPhone, iPad et iPod Touch : Si vous cherchez à avoir iOS comme système d'exploitation, vous devez posséder un produit d'Apple (iPhone, iPad ou iPod Touch). Reconnu par son haut de niveau de performance ce qui justifie la masse de vente des applications mobiles sur ce système par rapport à Android.
- ❑ Android de Google : Contrairement à Windows Phone, Android n'impose aucune règle aux développeurs mobiles et constructeurs de smartphone puisqu'elle s'adapte aux divers appareils mobiles. En forte concurrence avec le système iOS d'Apple, les développeurs d'applications mobiles doivent intégrer Android fin de gagner des parts de marché.

# I.5. Quelques plateformes de développement

Il existe plusieurs plateformes de développement pour Android.

- ❑ La plateforme officielle, Android Studio, est la plus utilisée. Cependant, elle possède plusieurs concurrents, souvent des IDE déjà existants qui possèdent un module dédié au développement mobile.
- ❑ Parmi eux, Eclipse, qui est le plus utilisé. Il possède le plug-in ADT, lui permettant de développer sous Android.
- ❑ Il existe aussi Apache Cordova (Adobe PhoneGap), Oracle NetBeans et WinDev Mobile. À noter que Cordova est multiplateformes : il supporte HTML, CSS, JavaScript.

Cette liste est non-exhaustive pour deux raisons :

❑ il existe de nombreux IDE pour Android, mais seulement Android Studio et Eclipse + ADT sont vraiment utilisés.

24 Dans ce qui suit nous allons comparer Android Studio et Eclipse ADT.

# Comparaison entre ADT (Eclipse) et Android Studio

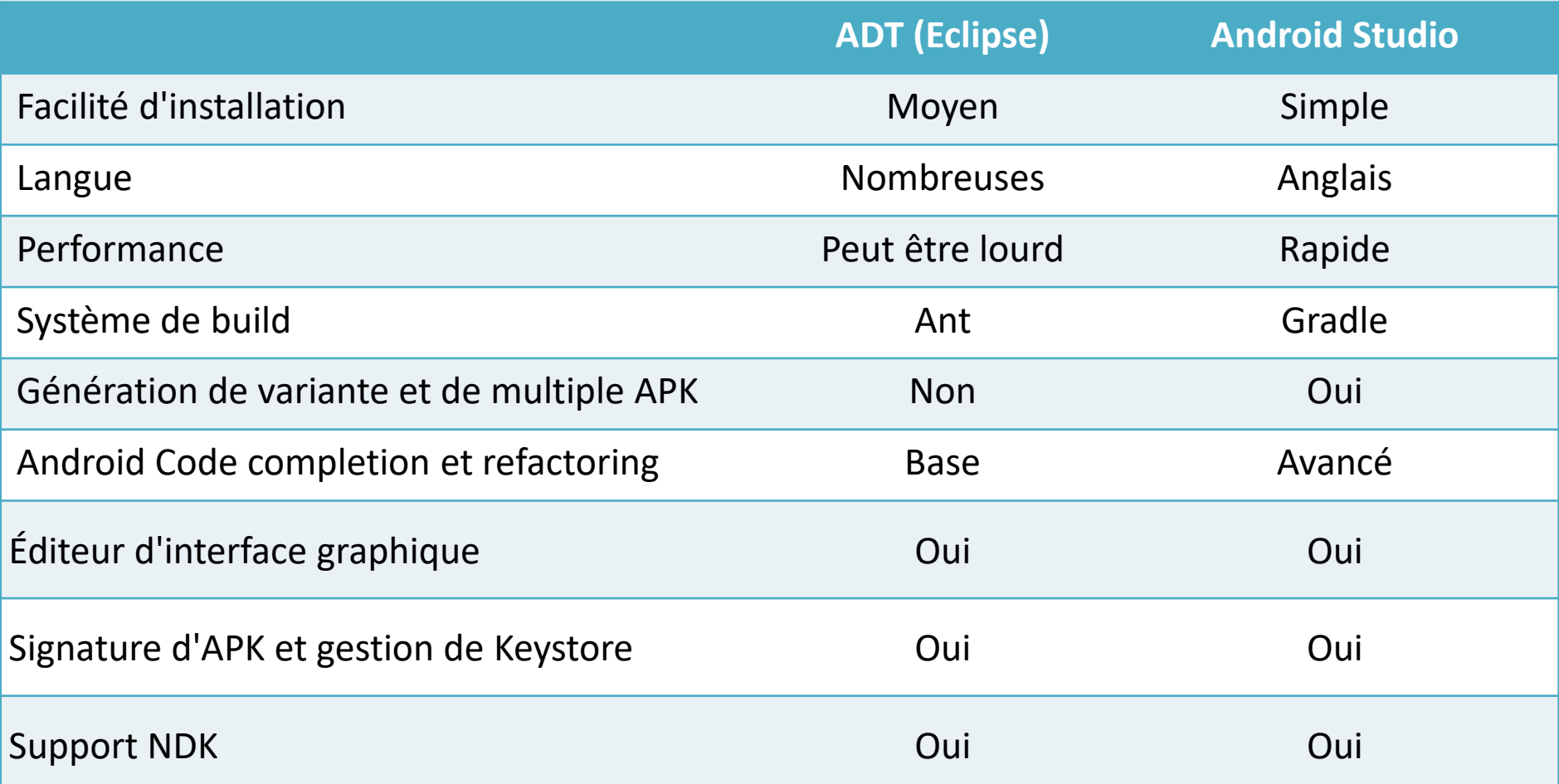

❑ Le plugin ADT, développé par Google à été utilisé jusqu'au 26 juin 2015.

❑ Google supporte désormais Android Studio et a développé un outil de migration des projets sous ADT vers Android Studio.

# Conclusion

- Bien qu'il existe de nombreux IDE permettant de développer sur Android, seuls 2 sont vraiment utilisés : Android Studio et Eclipse ADT.
- ❑ En effet, ces 2 IDE ont été successivement les IDE recommandés par Google, d'abord ADT, puis Android Studio depuis décembre 2014.
- ❑ A partir de cette date Android Studio n'a pas cessé de gagner en popularité, alors qu'Eclipse ADT est de moins en moins utilisé.

# Tests d'une application mobile

### 1.5. TESTER UNE APPLICATION MOBILE

Tester une **application en cours de développement**, c'est possible et c'est même fortement recommandé. cela va permettre de faire :

> ❑ **évoluer l'application** au fur et à mesure de sa conception, et de s'assurer de la **compatibilité** avec un maximum de **Smartphones**.

#### 1.5.1. Les solutions de bêta-test des magasins d'applications

**Google Play** et **l'App Store** permettent aux **développeurs d'applications** de distribuer des **versions de test**. Google propose ainsi deux outils de **bêta-test** :

- ❑ **Open Beta**, qui est facile à déployer mais n'offre pas de retours utilisateurs, et
- ❑ **Closed Beta**.

## 1.5.2. Les plateformes cloud de test d'applications

- ❑ Les **plateformes cloud** de tests d'application ont pour avantage de faire des tests automatisés sur des **milliers d'appareils Android et iOS**. C'est une excellente solution si votre application a une portée **mondiale**.
- ❑ Vous pourrez en effet la tester sur des Smartphones conçus pour **différents marchés** : européens, africains, asiatiques, américains…
- ❑ Certaines plateformes mettent même à votre disposition des outils permettant de réaliser des **tests manuels à distance**.

Dans ce cas, les liens de téléchargement sont envoyés par **email** ; la diffusion de l'application est donc plus **sécurisée**.

Chez Apple, **Testflight** permet d'inviter jusqu'à 10 000 testeurs d'**application iPhone** par email, mais a pour inconvénient d'être en anglais.

Les tests sont plus simples avec une licence **Apple Enterprise Developer,** mais celle-ci coûte 299 dollars par an.

## 1.5.3. Les stores d'entreprises

Les **stores d'applications** des entreprises sont un autre moyen intéressant de toucher des communautés de testeurs. Elles disposent en effet **d'options de sécurité** qui permettent de contrôler la diffusion de l'appli, ainsi que **d'outils de reporting** qui fournissent des analyses fines des **problèmes** rencontrés.

#### 1.5.4. Les tests automatisés

Un des challenges, quand on teste une application en cours de développement, est d'avoir accès à de nombreux **Smartphones différents**. Plusieurs facteurs ont en effet un impact sur la performance d'une application : la **mémoire** d'un Smartphone, la **résolution** et la **taille** de son écran, les types de **capteurs** et leur **calibrage**, très importants pour les jeux, et la **plateforme choisie pour développer son application**.

Utiliser une **solution de test automatisée** permet de tester l'application sur une **vaste gamme** d'appareils. Les tests automatiques font également gagner du temps : grâce à eux, on peut tester une application en rafale à chaque fois qu'on apporte une petite modification au **code source** de l'application.

## 1.6. Marchés des applications mobiles

Le marché des applications mobiles a connu une année record en 2019. C'est ainsi que :

- ❑ les téléchargements d'applications ont dépassé les 204 milliards dans le monde, permettant au secteur de signer une année record.
- ❑ L'App Store a généré 80% de revenus en plus que le Play Store.
- ❑ Apple fait deux fois plus de bénéfices avec deux fois moins de téléchargements.

Les diapositives suivantes présentent quelques statistiques très intéressantes:

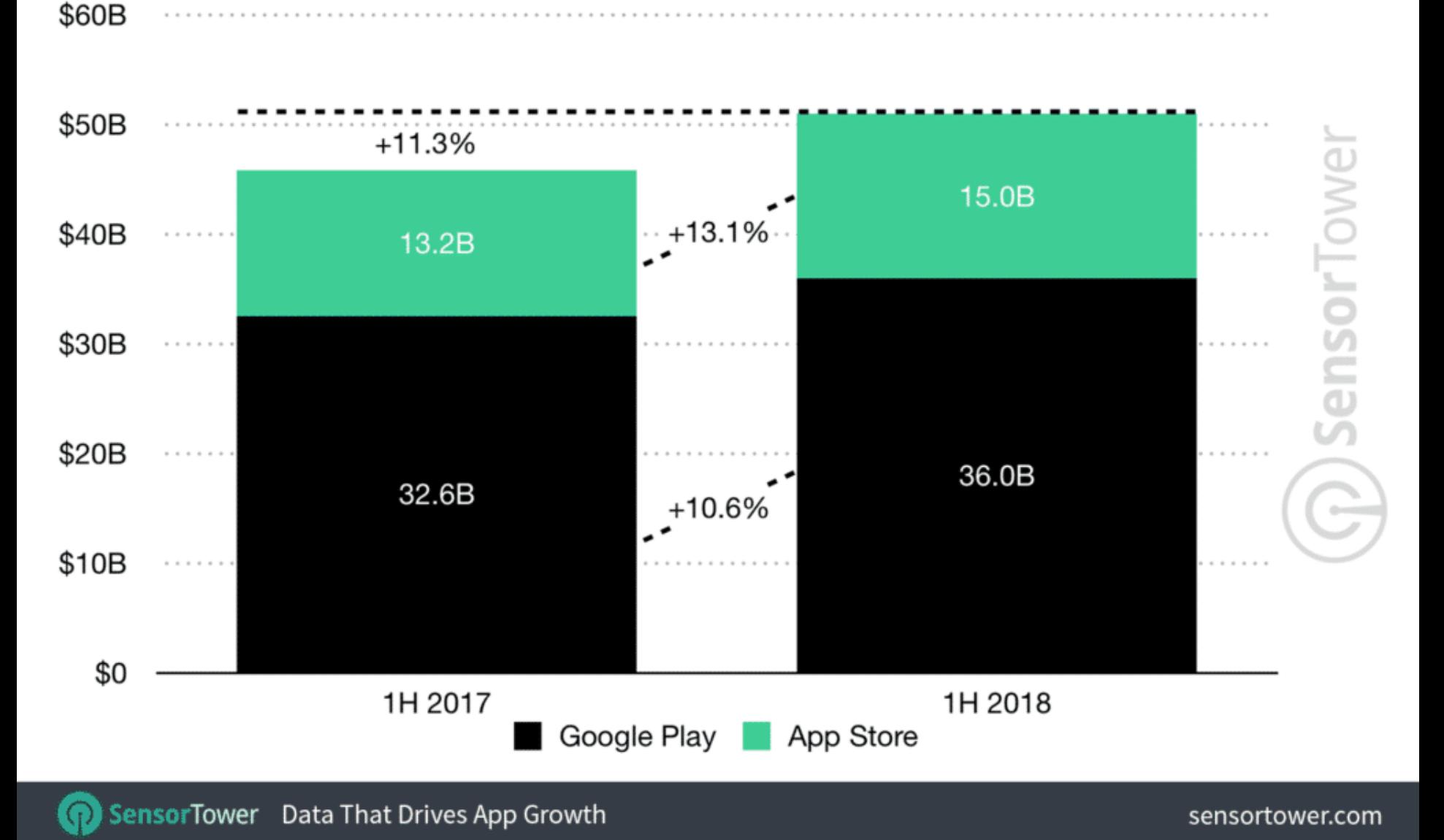

#### **Worldwide App Downloads - First Half 2018**

32

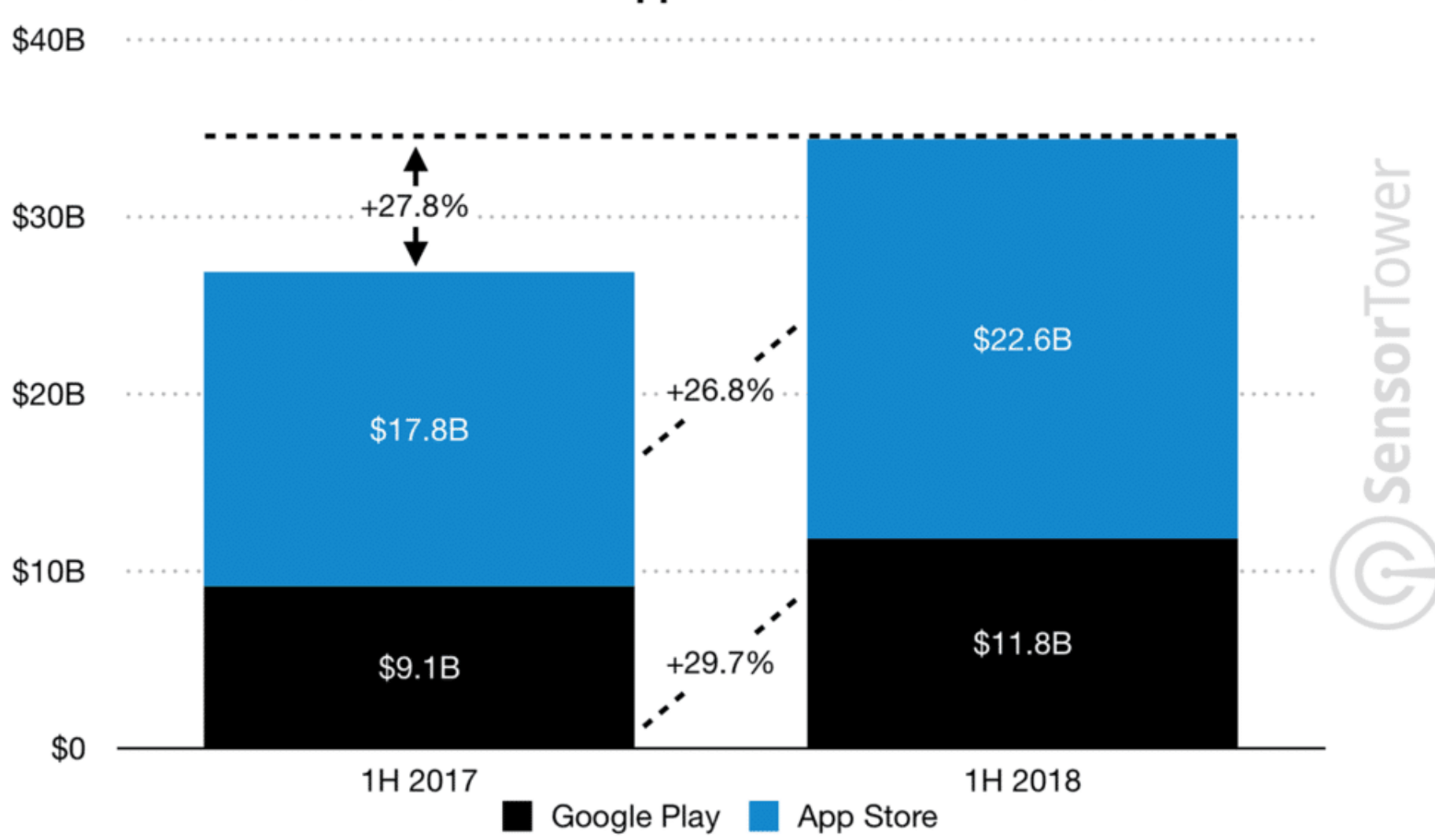

#### **Worldwide Gross App Revenue - First Half 2018**

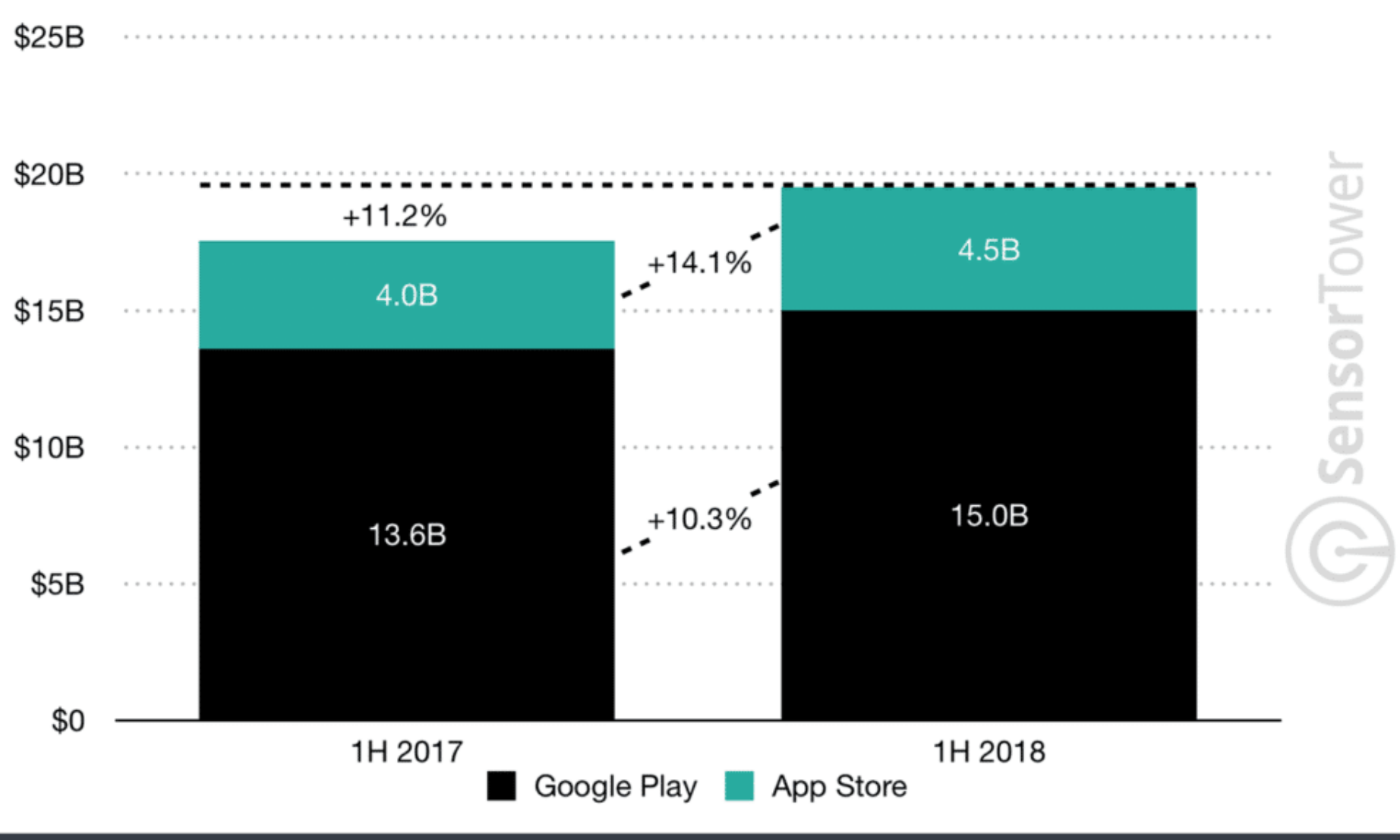

#### **Worldwide Mobile Games Downloads - First Half 2018**

SensorTower Data That Drives App Growth

sensortower.com

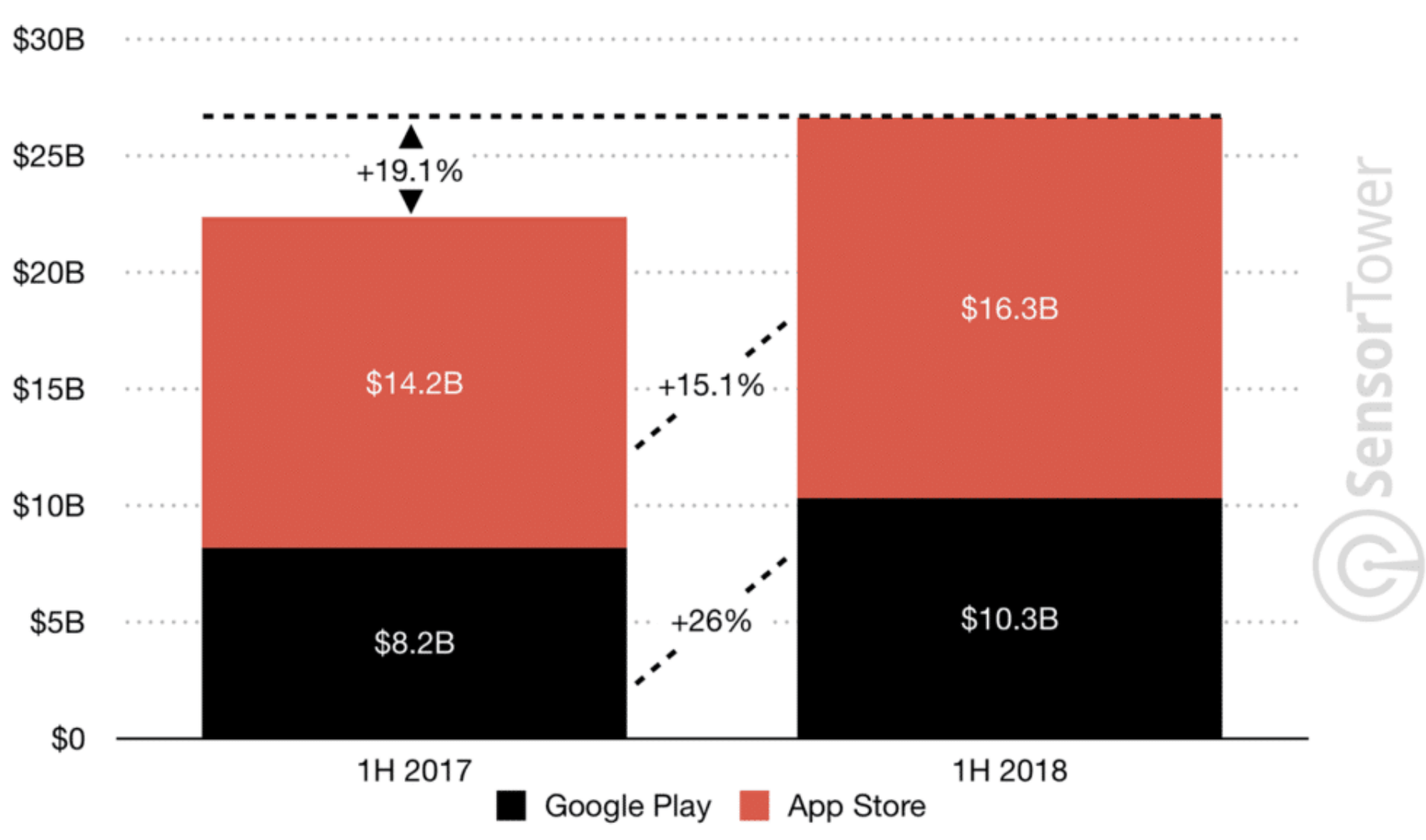

#### Worldwide Gross Mobile Game Revenue - First Half 2018

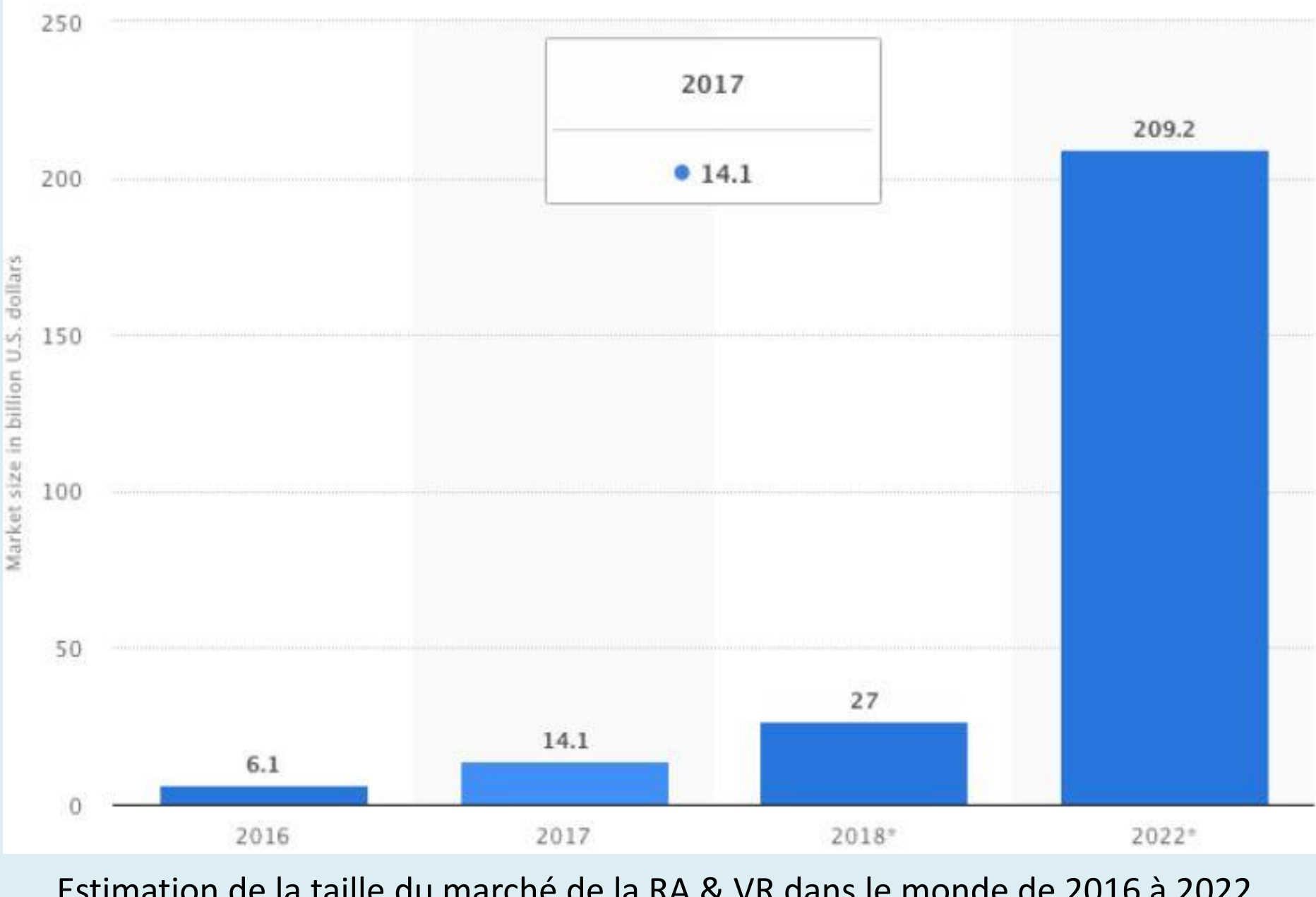

Estimation de la taille du marché de la RA & VR dans le monde de 2016 à 2022. **Source**: Statista

36

# **L'Internet des Objets gagne du terrain**

❑Le développement dans le domaine de l'Internet des objets (IdO) ont permis de contrôler différents appareils à l'aide des Smartphones.

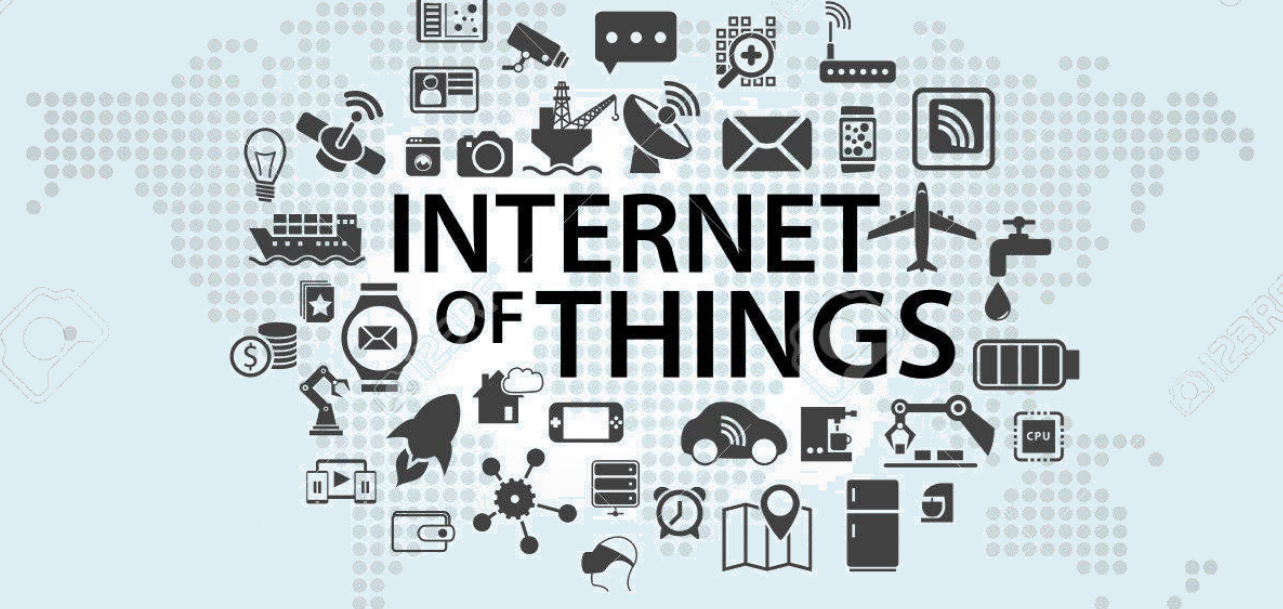

37 □ Des maisons et des bâtiments connectés, des transports et des systèmes de santé intelligents, parmi une multitude d'autres innovations.

❑L'IdO va permettre de multiplier les possibilités de développement d'applications mobiles pour faciliter les opérations, réduire les coûts et améliorer la cyber sécurité.

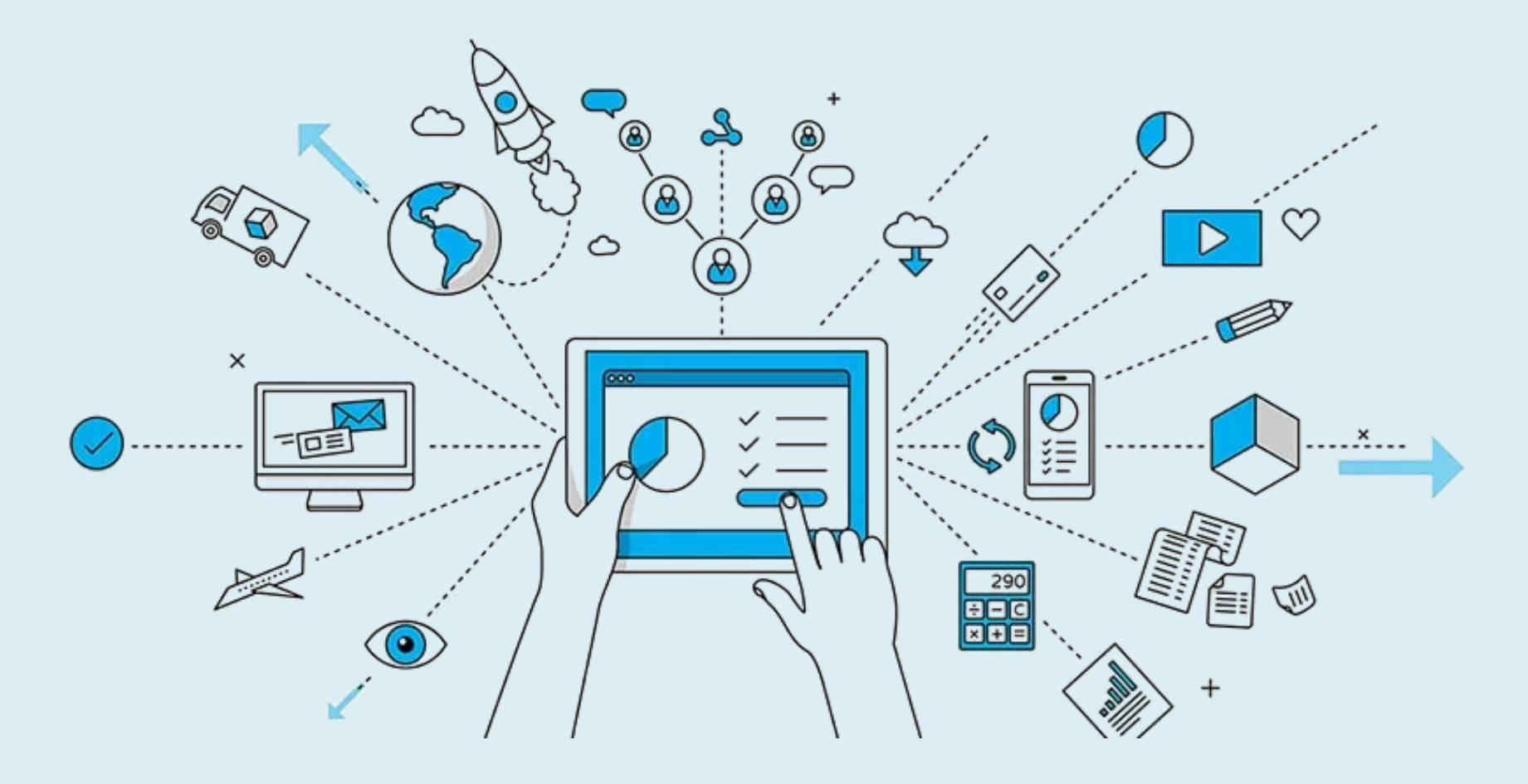

#### Total number of active device connections worldwide

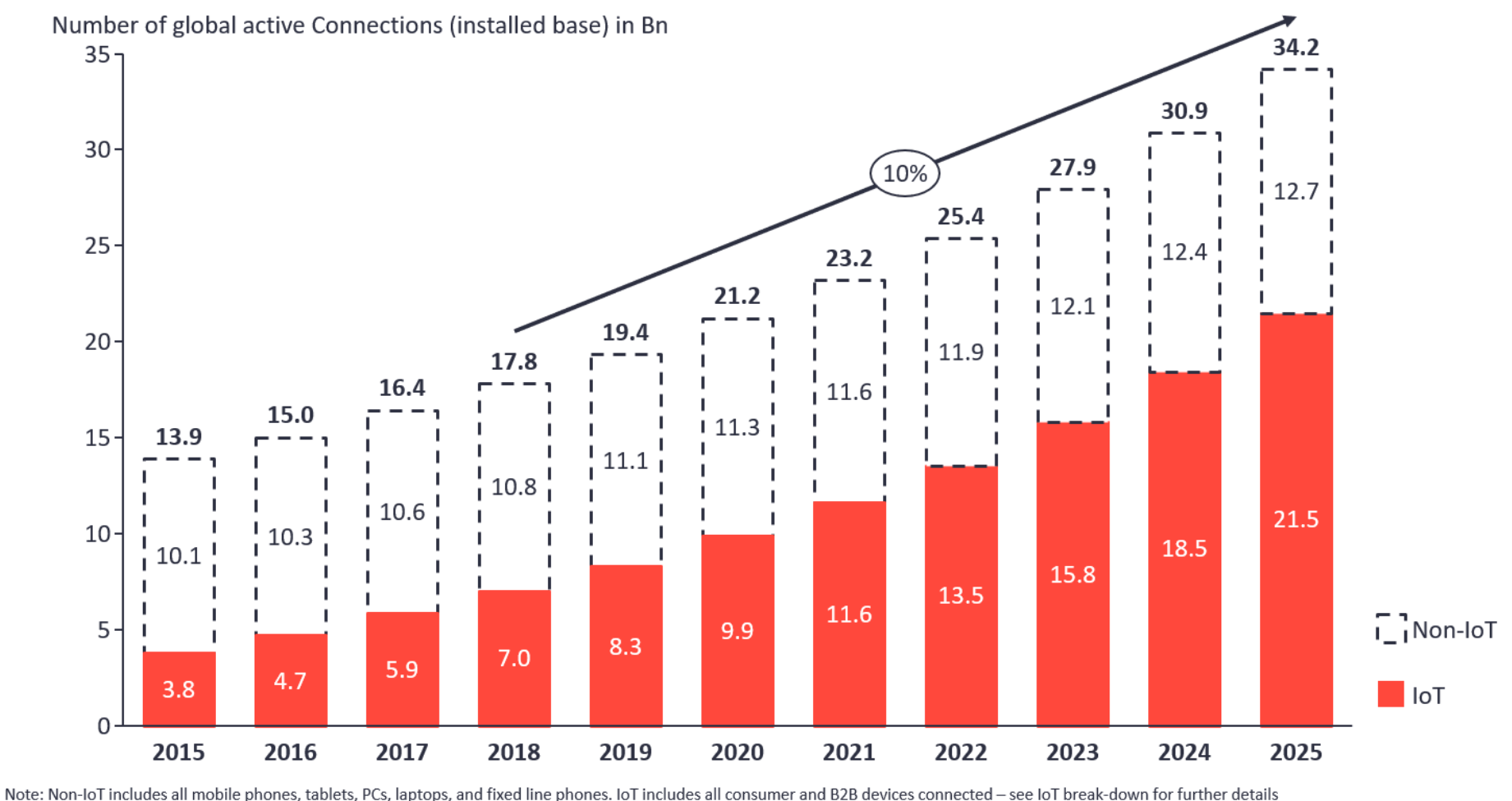

Source: IoT Analytics Research 2018

# Protection des applications mobiles

- 1.7. Protection des applications mobiles
- 1.7.1. Protection par droit d'auteurs
	- ❑Chaque jour, plusieurs milliers d'applications apparaissent à travers le monde.
	- ❑Qu'en est-il du cadre juridique relatif à leur protection ?
	- ❑C'est-à-dire comment protéger les droit et les obligations de ces développeurs et utilisateurs ?
	- ❑Aujourd'hui, plusieurs types d'applications existent.
	- ❑Certaines sont gratuites et les développeurs se rémunèrent grâce à la publicité et aux achats, alors que d'autres sont payantes.
	- $40$ ❑D'autres entreprises, encore, adoptent le modèle du « freeto-play », qui consiste à proposer une application mobile de jeu gratuite à télécharger, mais proposant du contenu additionnel facturé au sein même de l'application.
- ❑ La question qui se pose et, comment protéger les applications mobiles ? Quels sont les éléments protégeables de cette application mobile ?
- ❑ Les applications mobiles s'apparentent à des logiciels c'est pour cela qu'elles sont soumises à des règles de droit et notamment au droit de la propriété intellectuelle qui encadre les applications mobiles.
- $\Box$  En effet, les applications mobiles ne différent pas des applications informatiques classiques et sont donc protégées par les droits d'auteurs.
- ❑ Deux parties de l'application mobile sont concernées par la protection:
	- □ les bases de données,
	- ❑ les codes sources et les interfaces graphiques.

#### 1.7.2 La protection par brevet

- ❑ L'octroi d'un brevet, nécessite le dépôt de preuves concernant les objets que l'on veut breveter. ceci doit se faire avant toute divulgation de l'invention (même sur une plateforme de distribution).
- $\Box$  Le brevet a une portée de protection plus large que celle du droit d'auteur. En effet, le brevet protège une combinaison technique permettant de résoudre un problème technique, l'expression de cette combinaison étant souvent généralisée de façon à couvrir différents modes de mise en œuvre.
	- ❑ Il est possible de se faire accorder un brevet pour une interface graphique comme c'était le cas pour le brevet accordé à Apple pour leur interface graphique des applications natives (appareil photo, menu des messages, des emails...)

### 1.8. Conclusion

Le constat fait à la fin de ce chapitre et que :

- ❑ beaucoup de moyens existent pour le développement d'applications mobiles,
- ❑ le nombre d'utilisateurs d'appareils mobiles à travers le monde ne cesse d'augmenter,
- $\Box$  et le besoin de développer de nouvelles applications s'impose comme élément incontournable pour la réponse au besoin des utilisateurs d'avoir accès à n'importe quel moment à n'importe quel contenu.
- ❑ Les programmeurs d'applications mobiles ont un très bel horizon et beaucoup d'opportunités.
- 43 ❑ Le reste à venir surtout avec l'avènement des objets connectés.

## Références

<https://www.murielle-cahen.com/publications/protection-application.asp>

[https://openclassrooms.com/fr/courses/2023346-creez-des-applications-pour](https://openclassrooms.com/fr/courses/2023346-creez-des-applications-pour-android)android

https://hackr.io/tutorials/learn-android[development?sort=upvotes&type\\_tags%5B%5D=1&languages%5B%5D=en](https://hackr.io/tutorials/learn-android-development?sort=upvotes&type_tags%5B%5D=1&languages%5B%5D=en)

<https://www.appstud.com/fr/guides/agence-mobile/app068/>

https://www.google.com/url?sa=t&rct=j&q=&esrc=s&source=web&cd=1&cad=rja&ua [ct=8&ved=2ahUKEwi9kva6ifDnAhUOrxoKHRgXDMcQFjAAegQIARAB&url=http%3](https://www.google.com/url?sa=t&rct=j&q=&esrc=s&source=web&cd=1&cad=rja&uact=8&ved=2ahUKEwi9kva6ifDnAhUOrxoKHRgXDMcQFjAAegQIARAB&url=http%3A%2F%2Fdocplayer.fr%2F7215249-Developpement-android-j-f-couchot.html&usg=AOvVaw0tkzX4Rz2HSn7r6Xap-Io_) A%2F%2Fdocplayer.fr%2F7215249-Developpement-android-j-fcouchot.html&usg=AOvVaw0tkzX4Rz2HSn7r6Xap-Io\_